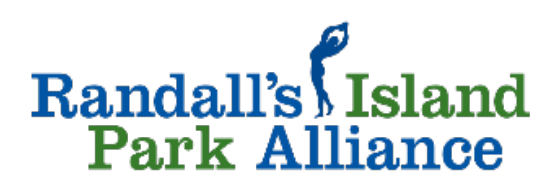

# **Treemendous Trees: Scavenger Hunt!**

How well do you know your local trees? Spend some socially-distanced time outdoors getting to know them by using the [Seek iNaturalist app.](https://www.inaturalist.org/pages/seek_app) Seek allows you to snap a photo

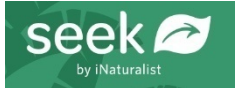

of a plant, tree, or creature and identify it! Or- do a modified indoor "scavenger hunt" with the [NYC Parks Street Tree Map.](https://tree-map.nycgovparks.org/)

## **Outdoor Activity:**

- 1. Go on a short, socially, distanced walk, and photograph the trees you see, using the Seek App.
- 2. Try your best to get the actual species name, rather than just the order, family, or genus.
- 3. Be respectful to the plants and creatures you interact with on your walk.
- 4. See if you can find the trees listed on the next page!

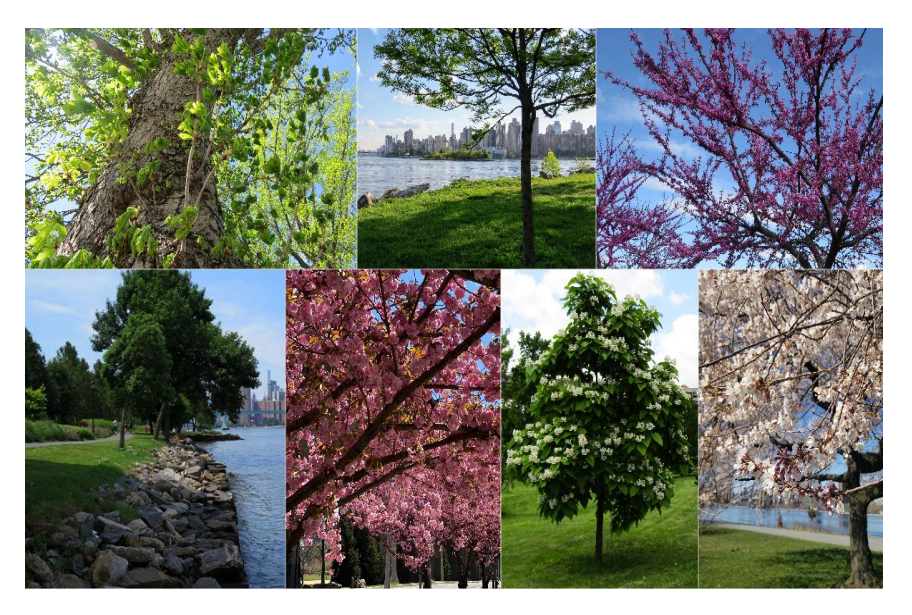

### **Modified Indoor Activity:**

- 1. Use the NYC Parks Street Tree Map to see what trees are in your neighborhood.
- 2. See if you can find the trees listed on the next page!
- 3. Use the NYC Parks Street Tree Map website to learn more about the trees you see.

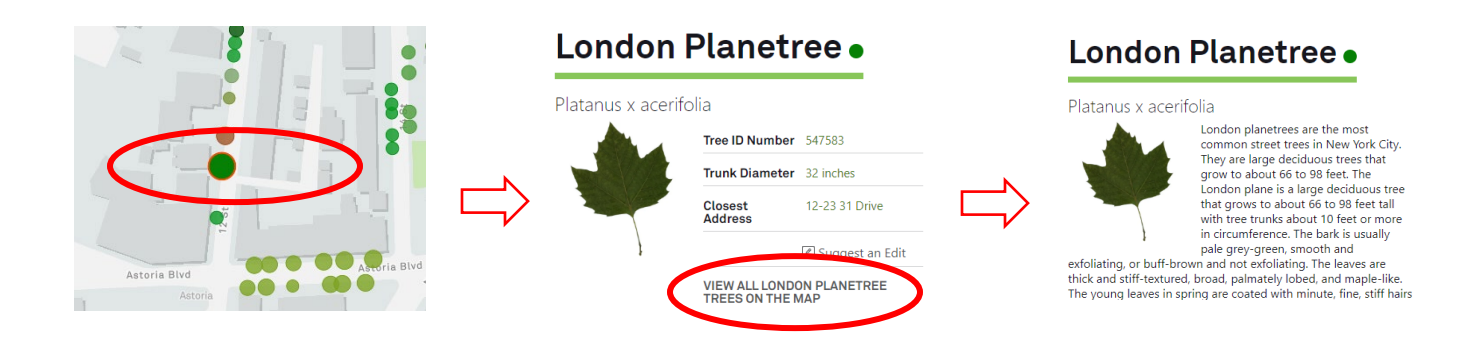

Follow us - @RandallsIsland -  $\circ$ 

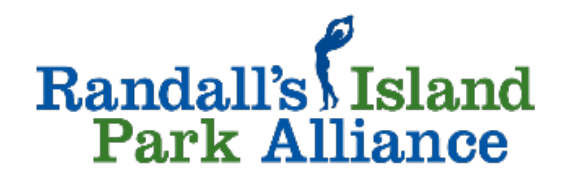

\_\_\_\_\_\_\_\_\_\_\_\_\_\_\_\_\_\_\_\_\_\_\_\_\_\_\_\_\_\_\_\_\_\_\_\_\_\_\_\_\_\_\_\_\_\_\_\_\_\_\_\_\_\_\_\_\_\_\_\_\_\_\_

\_\_\_\_\_\_\_\_\_\_\_\_\_\_\_\_\_\_\_\_\_\_\_\_\_\_\_\_\_\_\_\_\_\_\_\_\_\_\_\_\_\_\_\_\_\_\_\_\_\_\_\_\_\_\_\_\_\_\_\_\_\_

\_\_\_\_\_\_\_\_\_\_\_\_\_\_\_\_\_\_\_\_\_\_\_\_\_\_\_\_\_\_\_\_\_\_\_\_\_\_\_\_\_\_\_\_\_\_\_\_\_\_\_\_\_\_\_\_\_\_\_\_\_\_\_

\_\_\_\_\_\_\_\_\_\_\_\_\_\_\_\_\_\_\_\_\_\_\_\_\_\_\_\_\_\_\_\_\_\_\_\_\_\_\_\_\_\_\_\_\_\_\_\_\_\_\_\_\_\_\_\_\_\_\_\_\_\_\_

\_\_\_\_\_\_\_\_\_\_\_\_\_\_\_\_\_\_\_\_\_\_\_\_\_\_\_\_\_\_\_\_\_\_\_\_\_\_\_\_\_\_\_\_\_\_\_\_\_\_\_\_\_\_\_\_\_\_\_\_\_\_\_

\_\_\_\_\_\_\_\_\_\_\_\_\_\_\_\_\_\_\_\_\_\_\_\_\_\_\_\_\_\_\_\_\_\_\_\_\_\_\_\_\_\_\_\_\_\_\_\_\_\_\_\_\_\_\_\_\_\_\_\_\_\_\_

### **Let the scavenger hunt begin!**

10 points: Find a tree with a color in its name.

10 points: Find a tree with the name of a place in its name.

10 points: Find a tree with the word sweet, nut, gum, berry in its name. (\**Remember that you should not to eat things you find in nature, as some plants are toxic.)*

10 points: Find a tree with a flower-related word in its name.

5 points: Find an oak tree.

5 points: Find a maple tree.

### **Score Total:**

 $\overline{\phantom{a}}$ 

#### *Learn your Trees from Home!*

*You can explore and learn different trees from home- including their leaf shapes, flowers, fruit, and bark- with the [online LeafSnap Tree Guide!](http://leafsnap.com/species/) You can also see and learn about trees that have been observed growing in your neighborhood (and make your own observations too) by using [iNaturalist!](https://www.inaturalist.org/pages/seek_app)*